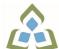

## COURSE OUTLINE: OAD109 - DATA.MGMNT.APPLICAT.

Prepared: Minttu Kamula

Approved: Sherri Smith, Chair, Natural Environment, Business, Design and Culinary

| Course Code: Title                                                                                  | OAD109: DATABASE MANAGEMENT APPLICATIONS                                                                                                    |  |  |  |
|----------------------------------------------------------------------------------------------------|----------------------------------------------------------------------------------------------------|--|--|--|
| Program Number: Name                                                                                | 2086: OFFICE ADMIN-EXEC                                                                                                    |  |  |  |
| Department:                                                                                         | OFFICE ADMINISTRATION                                                                                                    |  |  |  |
| Semesters/Terms:                                                                                    | 20W                                                                                                    |  |  |  |
| Course Description:                                                                                 | Data is a valuable resource to companies, and the organizing, creating, maintaining, retrieving, and sorting of data are important activities. Using Access, students will concentrate on transforming raw data into database files that can be queried and organized into accurate, final-form business-style reports and forms. |  |  |  |
| Total Credits:                                                                                      | 4                                                                                                    |  |  |  |
| Hours/Week:                                                                                         | 8                                                                                                    |  |  |  |
| Total Hours:                                                                                        | 56                                                                                                    |  |  |  |
| Prerequisites:                                                                                      | There are no pre-requisites for this course.                                                                                                    |  |  |  |
| Corequisites:                                                                                       | There are no co-requisites for this course.                                                                                                    |  |  |  |
| This course is a pre-requisite for:                                                                 | OAD209, OAD302                                                                                                    |  |  |  |
| Vocational Learning<br>Outcomes (VLO's)<br>addressed in this course:                                | 2086 - OFFICE ADMIN-EXEC                                                                                                    |  |  |  |
|                                                                                                    | VLO 1 Conduct oneself professionally and adhere to relevant legislation, standards and codes of ethics.                                                                                                    |  |  |  |
| Please refer to program web page<br>for a complete listing of program<br>outcomes where applicable. | VLO 2 Manage the scheduling, coordination and organization of administrative tasks and workflow within specific deadlines and according to set priorities.                                                                                                    |  |  |  |
|                                                                                                    | VLO 3 Coordinate the collection, analysis, distribution and response to communications in the workplace to facilitate the flow of information.                                                                                                    |  |  |  |
|                                                                                                    | VLO 5 Evaluate, establish and administer a variety of records management systems to<br>ensure confidential, secure, accessible and organized electronic and paper records.                                                                                                    |  |  |  |
|                                                                                                    | VLO 7 Prepare and produce a variety of business documents using available technologies<br>and applying industry standards.                                                                                                    |  |  |  |
| Essential Employability<br>Skills (EES) addressed in<br>this course:                                | EES 1 Communicate clearly, concisely and correctly in the written, spoken, and visual form that fulfills the purpose and meets the needs of the audience.                                                                                                    |  |  |  |
|                                                                                                    | ES 4 Apply a systematic approach to solve problems.                                                                                                    |  |  |  |
|                                                                                                    | EES 5 Use a variety of thinking skills to anticipate and solve problems.                                                                                                    |  |  |  |
|                                                                                                    | EES 6 Locate, select, organize, and document information using appropriate technology<br>and information systems.                                                                                                    |  |  |  |
|                                                                                                    | EES 8 Show respect for the diverse opinions, values, belief systems, and contributions of others.                                                                                                    |  |  |  |
|                                                                                                    | EES 9 Interact with others in groups or teams that contribute to effective working relationships and the achievement of goals.                                                                                                    |  |  |  |
| •                                                                                                   | •                                                                                                    |  |  |  |

SAULT COLLEGE | 443 NORTHERN AVENUE | SAULT STE. MARIE, ON P6B 4J3, CANADA | 705-759-2554

| <ul><li>EES 10 Manage the use of time and other resources to complete projects.</li><li>EES 11 Take responsibility for ones own actions, decisions, and consequences.</li></ul> |                                                                                                    |  |  |
|----------------------------------------------------------------------------------------------------|----------------------------------------------------------------------------------------------------|--|--|
| Passing Grade: 50%, D                                                                                                    |                                                                                                    |  |  |
| Marquee Series: Microsoft Access 2016 - Text and eBook w/ 1-year online access by Rutkosky,<br>Roggenkamp, and Rutkosky<br>Publisher: Paradigm<br>ISBN: 9780763883324           |                                                                                                    |  |  |
| Course Outcome 1                                                                                                    | Learning Objectives for Course Outcome 1                                                                                                    |  |  |
| 1. Use and maintain data<br>within database<br>management software (e.g.,<br>Access) to track information<br>for businesses or<br>individuals.                                  | <ul> <li>1.1 Understand database concepts</li> <li>1.2 Open and close Access and database objects</li> <li>1.3 Create and manage tables</li> <li>1.4 Find and replace data</li> <li>1.5 Add and delete records in a table and a form</li> <li>1.6 Sort records</li> <li>1.7 Apply and remove filters</li> <li>1.8 Sort, find and print records</li> <li>1.9 Use Help and Tell Me features</li> <li>1.10 Create a database</li> <li>1.11 Work in datasheet view: create a table, modify field properties</li> <li>1.12 Work in deign view modifying properties, creating a table and setting a primary key</li> <li>1.12 Use Input Masks</li> <li>1.13 Create Lookup List</li> <li>1.14 Manage fields, format data, insert a total row</li> <li>1.15 Create, edit and delete relationships</li> <li>1.16 Create reports</li> </ul> |  |  |
| Course Outcome 2                                                                                                    | Learning Objectives for Course Outcome 2                                                                                                    |  |  |
| 2. Use advanced features of<br>Access to customize<br>database objects and<br>manipulate data.                                                                                  | <ul> <li>2.1 Create queries</li> <li>2.2 Add criteria statement to a query</li> <li>2.3 Design a query with and/or criteria statement</li> <li>2.4 Perform calculations in a query</li> <li>2.5 Create and format a form, add existing field, and manage control objects</li> <li>2.6 Use functions to calculate statistics</li> <li>2.7 Use a crosstab query</li> <li>2.8 Find duplicate and unmatched records</li> <li>2.9 Insert control objects and calculations in a form and report</li> <li>2.10 Group, sort and apply conditional formatting to a report</li> <li>2.11 Create mailing labels</li> <li>2.12 Compact and repair a database</li> <li>2.13 Export Access data to Excel</li> <li>2.14 Export an Access table and report to Word</li> </ul>                                                                     |  |  |
|                                                                                                    | EES 11 Take responsibility Passing Grade: 50%, D Marquee Series: Microsoft Ac Roggenkamp, and Rutkosky Publisher: Paradigm ISBN: 9780763883324 Course Outcome 1 1. Use and maintain data within database management software (e.g., Access) to track information for businesses or individuals. Course Outcome 2 2. Use advanced features of Access to customize database objects and                                                                                                    |  |  |

Evaluation Process and Grading System:

Evaluation Type Evaluation Weight

SAULT COLLEGE | 443 NORTHERN AVENUE | SAULT STE. MARIE, ON P6B 4J3, CANADA | 705-759-2554

|           | Assignments         | 20%                                                        |  |  |
|-----------|---------------------|------------------------------------------------------------|--|--|
|           | Test 1              | 40%                                                        |  |  |
|           | Test 2              | 40%                                                        |  |  |
| Date:     | June 19, 2019       | June 19, 2019                                              |  |  |
| Addendum: | Please refer to the | Please refer to the course outline addendum on the Learnin |  |  |

Please refer to the course outline addendum on the Learning Management System for further information.

SAULT COLLEGE | 443 NORTHERN AVENUE | SAULT STE. MARIE, ON P6B 4J3, CANADA | 705-759-2554